**Html For Dummies Ebook Pdf [Converter](http://my.manualget.ru/to.php?q=Html For Dummies Ebook Pdf Converter Software) Software** >[>>>CLICK](http://my.manualget.ru/to.php?q=Html For Dummies Ebook Pdf Converter Software) HERE<<<

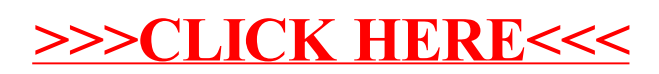